Step<sup>1</sup> Make sure that a coaxial cable is connecting the Verizon FIOS<sup>®</sup> Router, or other MoCA enabled network device, to a coaxial outlet.

Step<sup>2</sup> Plug one end of the Ethernet Cable into the Ethernet Network port on the front of the Coaxial Network Adapter.

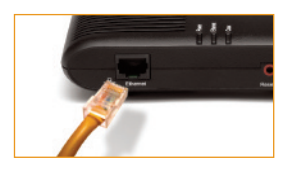

Step $\bf{3}$  Plug the other end of the **Ethernet Cable** into the **Ethernet Port** on the device you want to connect to the Internet.

Step4 Find the coaxial cable closest to the device you want to connect to the Internet.

Step 5 If the cable is NOT currently connected to a Verizon FIOS Set Top Box, go to step 5a. If the cable IS currently connected to a Verizon FiOS Set Top Box, go to step 5b.

 $\overline{a}$  Connect the coaxial cable to the **COAX IN port** on the back of the Coaxial Network Adapter. Continue to Step 6.

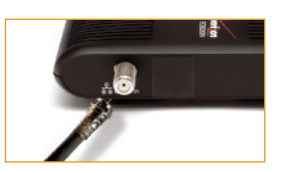

## Step 5 b for FiOS Set Top Box Owners

1 Disconnect the coaxial cable connected to the Set Top Box and reconnect this cable to the "IN" port of the 2-way splitter, which is included in the Coaxial Network Adapter retail box.

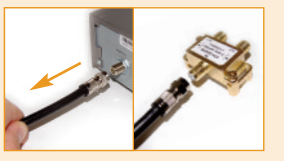

- 2 Get the two other **black coaxial cables** from the **Coaxial** Network Adapter retail box.
- **3** Using the 1st cable, connect one end of the black coaxial cable to the 1st "OUT" port on the splitter and the other end to the coax port on the back of the Verizon FiOS Set Top Box.

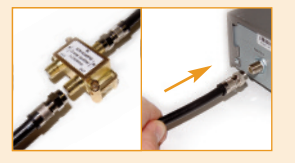

4 Using the 2nd black cable, connect one end to the 2nd "OUT" port on the splitter and the other end to the COAX IN port on the back of the Coaxial Network Adapter.

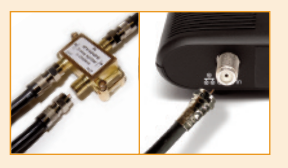

Plug one end of the Power Adapter into the Power port on the back of the Coaxial Network Adapter.

Then plug the other end into an

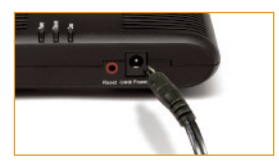

electrical wall outlet. Please make sure that both Coax and Ethernet lights turn SOLID GREEN on the Adapter.

Congratulations! You have successfully connected your device to the Internet.

## Troubleshooting tips

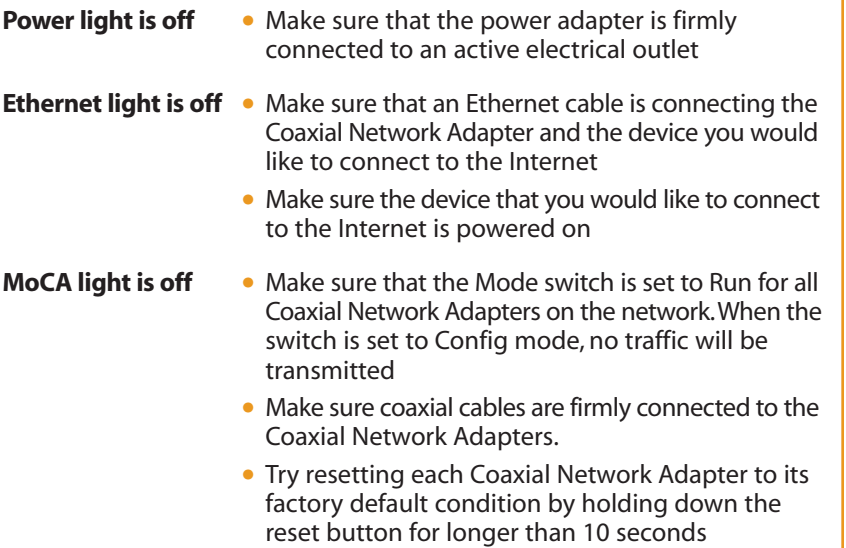

Please contact Actiontec for further support

## Verizon Coaxial Network Adapter

ECB2200V

## Installation Guide

This Installation Guide will walk you through the easy steps to use your existing coaxial wiring as an Ethernet network connection in a Verizon FiOS® home.

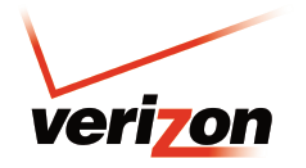

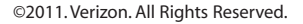

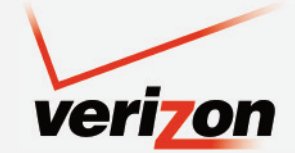